## **DAFTAR GAMBAR**

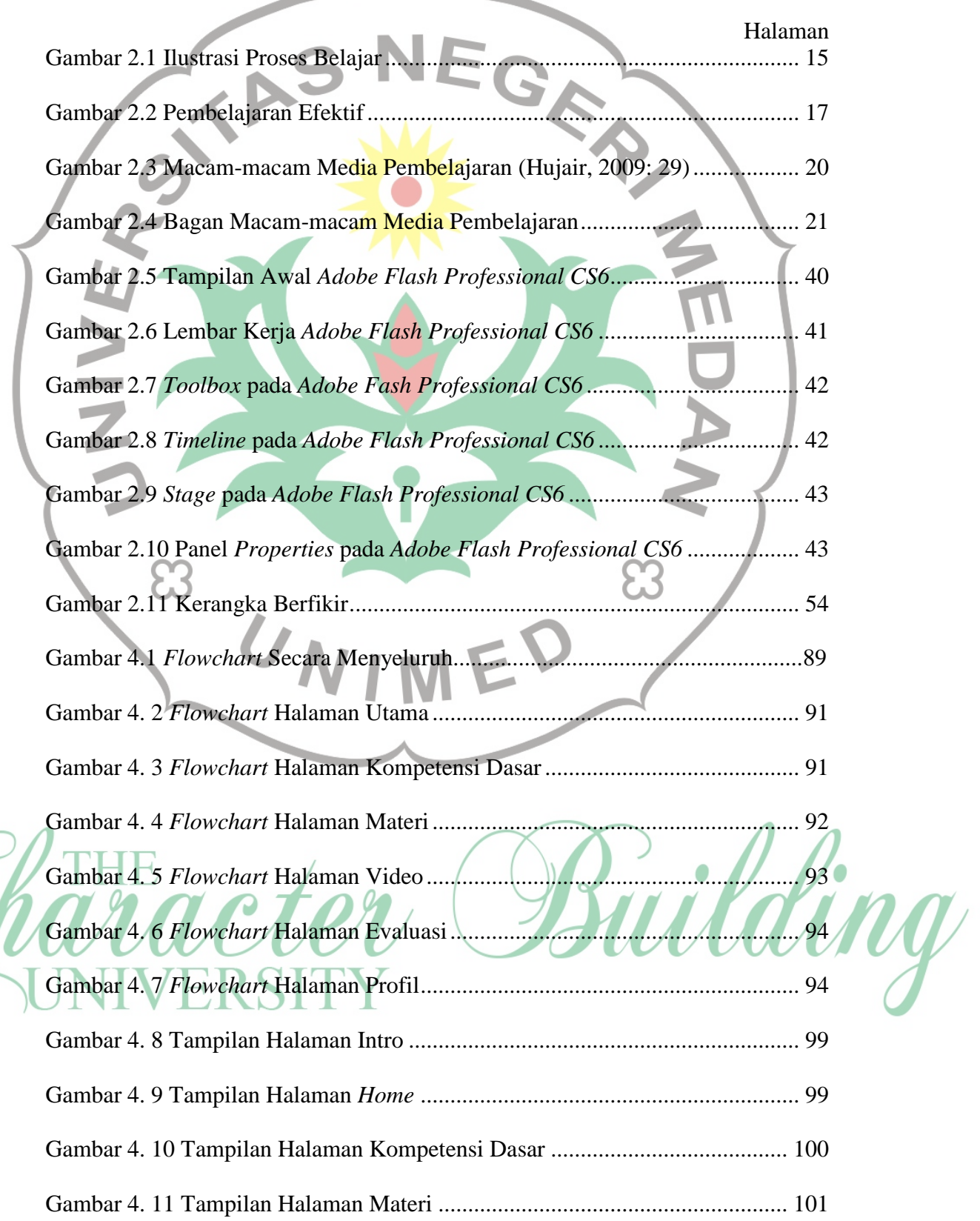

 $\bigg($ 

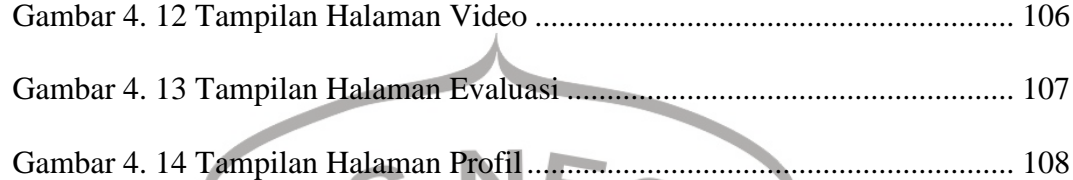

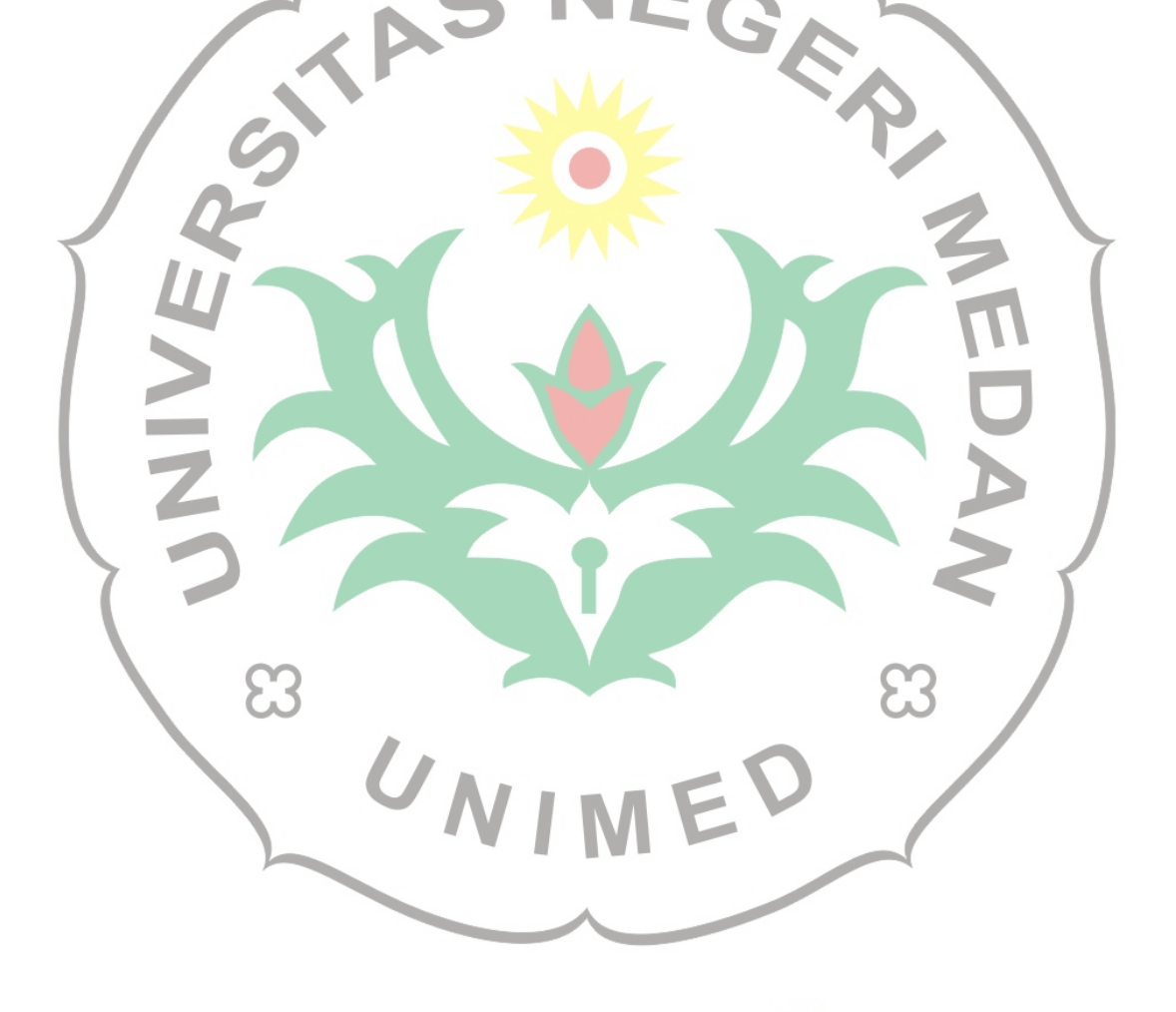

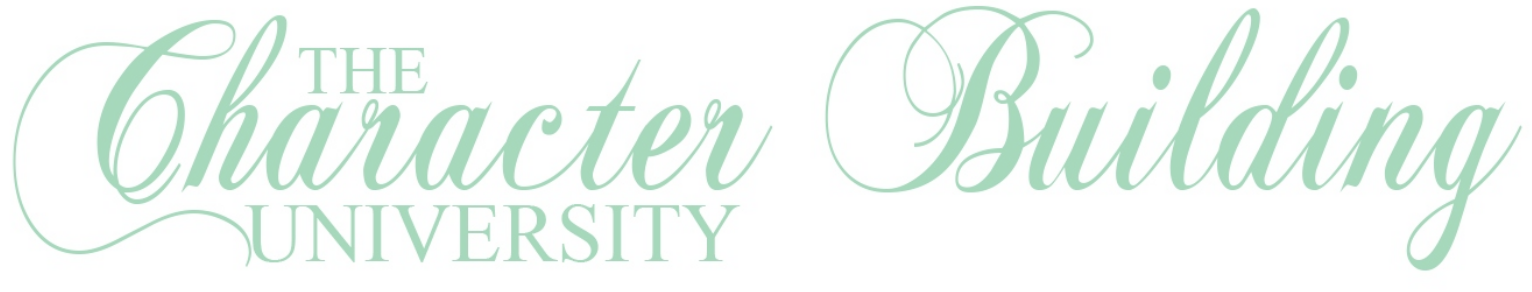